## **INSTRUCTIVO PARA LAS INSCRIPCIONES ON LINE A LOS CURSOS**

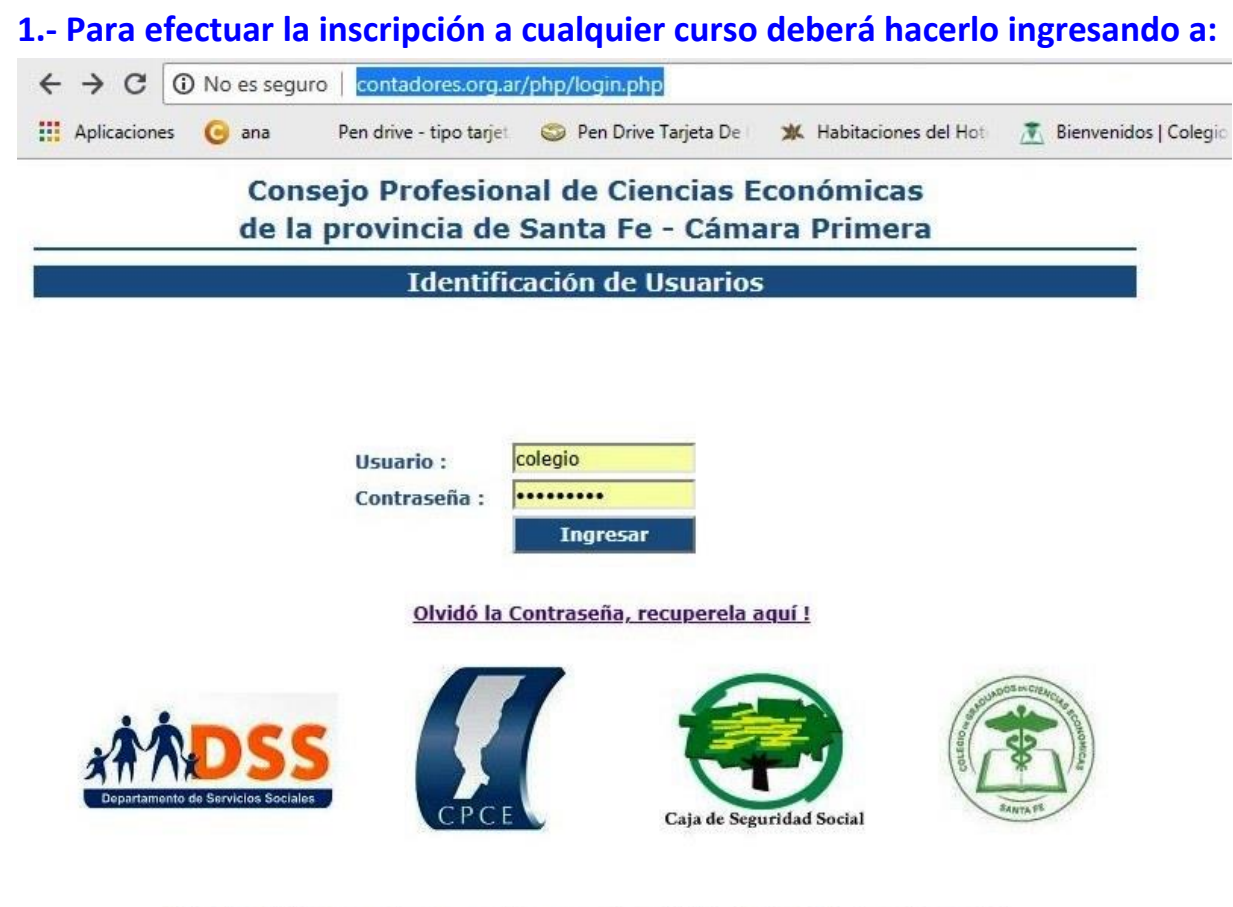

Aclaración: El sitio posee ventanas emergentes, recomendamos habilitar -> "Permitir Ventanas Emergentes"

**De no contar con usuario y contraseña, gestionarla telefónicamente 0342- 4593450 int. 0132.**

## **2.- Una vez que ingresó, en el menú Colegio de Graduados seleccionar:**

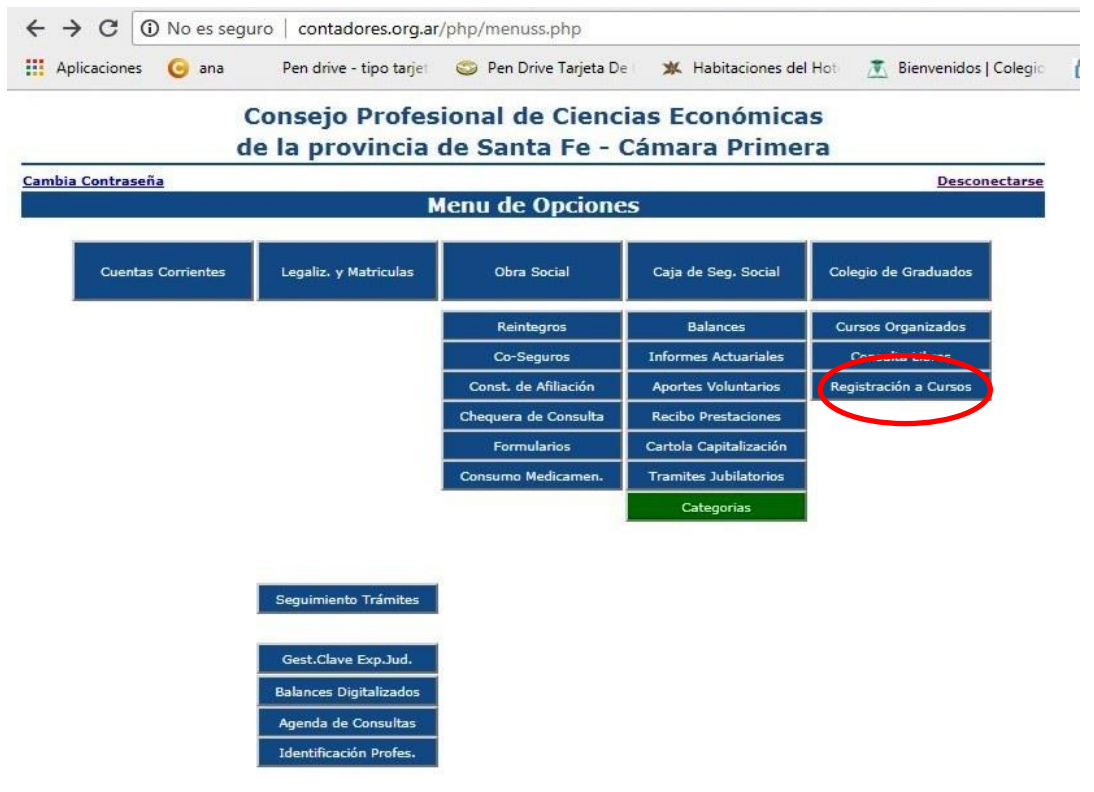

**Aparecerá un menú desplegable para seleccionar el curso a cual quiere inscribirse -el sistema automáticamente identificara la categoría del profesional- y luego presionar el botón Registra:**

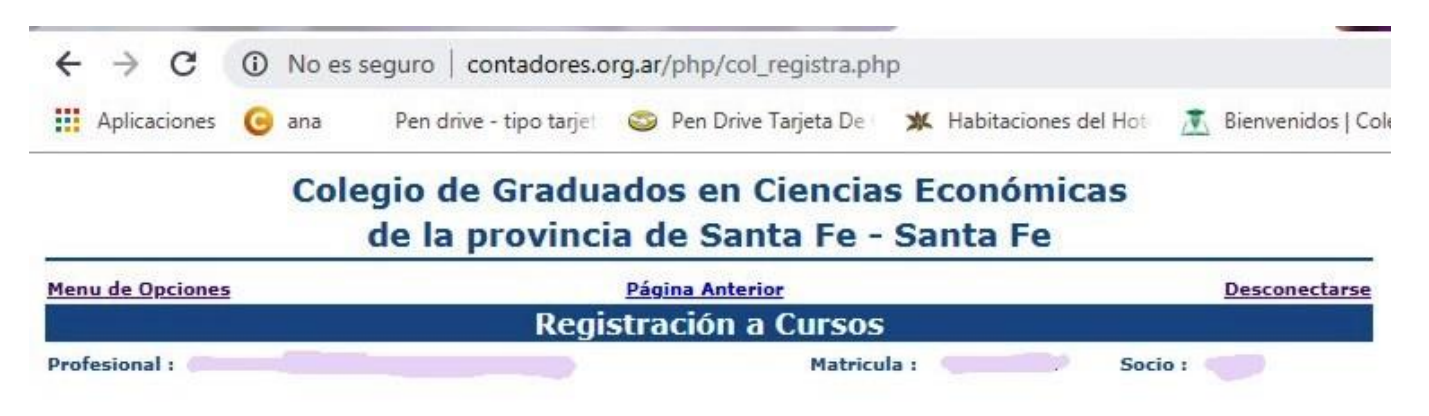

## (653) Reforma Impositiva. Ley 27.430.1) Nuevo Régimen de facturació v

Categoria ---> Socio y No Paga DEP

Arancel: 0,00

Registra

Para los cursos arancelados:

Datos: COLEGIO DE GRADUADOS EN CIENCIAS ECONOMICAS DE SANTA FE

CUIT: 30-54363557-6 IVA EXENTO - SAN LORENZO 1849

· Bco Sta Fe: Cta Cte Nro 500-18902/01 - CBU: 33005001 15000018902013

Luego pasar por mail a socios@cgcesantafe.org.ar el comprobante de pago (jpg) con los datos APELLIDO Y NOMBRES, DNI, para poder realizar el recibo correspondiente.

Muchas gracias por su colaboración.

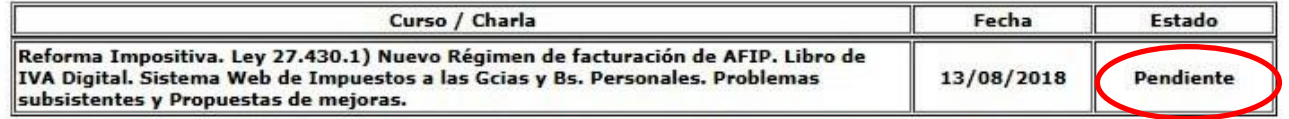

El Colegio corrobora la inscripción y cambiara el estado de **Pendiente** a **Registrado.**